## $\Delta \phi = 0.01$  .

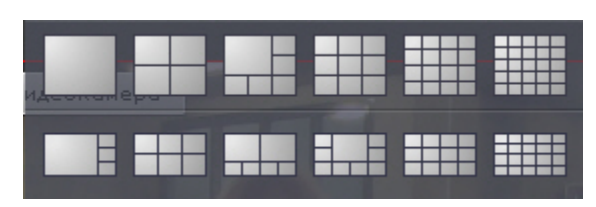

## $\,\cdot\,$  ,  $\,\cdot\,$  $\mathbf{r}$

 $\ddot{\phantom{a}}$ 

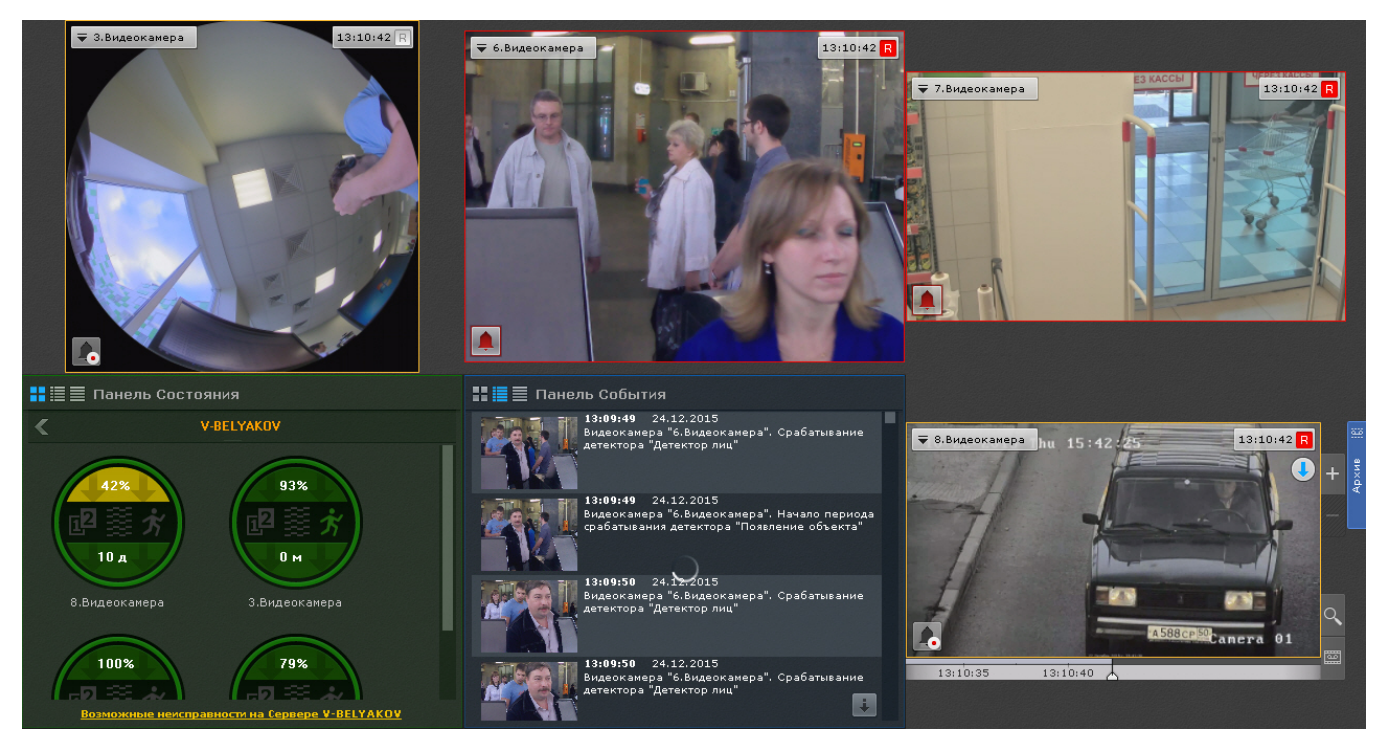